## **Farbmetrische Daten für Systemketten NRS18 −> ORS18, TLS00, NRS18, SRS18**

Für Eingabe *LCH\****a0** (NRS18 ) und Ausgabe *olv\****3m** für 4 Systeme ( *m* = 0 bis 4) Sechs CIELAB-Bunttonwinkel des Gerätes ORS18: (37.7 96.4 150.9 236.0 305.0 353.7); Sechs CIELAB-Bunttonwinkel des Gerätes TLS00: (40.0 102.8 136.0 196.4 306.3 328.2); Sechs CIELAB-Bunttonwinkel des Gerätes NRS18: (25.5 92.3 162.2 217.0 271.7 328.6); Sechs CIELAB-Bunttonwinkel des Gerätes SRS18: (30.0 90.0 150.0 210.0 270.0 330.0);

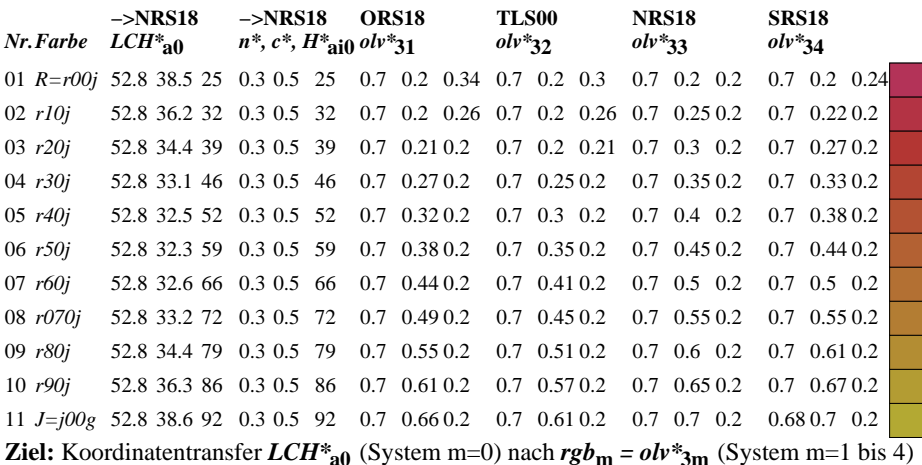

Die gegebenen Daten *LCH\****a0** enthalten den Geräte-Buntton *H\****a0** Ganzzahl (i) Geräte-Buntton:  $H^*_{\text{ail}} = \text{round}(H^*_{\text{ail}})$  (1)

Hole Gerätedaten *LCH\****a,Mm** aus Tabelle mit 361 Einträgen für *H\****ai0** von 0 bis 360 Grad Helligkeit, Buntheit, Buntton:  $LCH^*_{aM0} = LCH^*_{aM0} [H^*_{ai0}]$  (2)

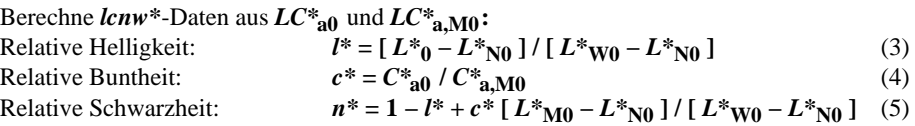

Hole Gerätedaten *olv\****3,Mm** aus Tabelle mit 361 Einträgen für *H\****ai0** von 0 bis 360 Grad "Rot, Grün, Blau"- $rgb_{Mm}$ -Daten: $olv^*$ <sub>3</sub>, M<sub>m</sub> =  $olv^*$ <sub>3</sub>, M<sub>m</sub> [ $H^*$ <sub>ai0</sub>] (6)

Für jedes Ein- oder Ausgabegerät (m=0 bis 4) gilt für konstante *n\*, c\*, l\*, H\****a:** "Rot, Grün, Blau"-rgb<sub>m</sub>-Daten:  $olv^*_{3m} = 1 - n^* - c^* + c^* \, olv^*_{3Mm}$  (7)

**Ergebnis:** geräteabhängige relative CIELAB-Daten von 4 Systemen m=1 bis 4: "Rot, Grün, Blau"- $rgb_m$ -Daten:  $rgb_m = olv*_{3m}$  (8)